## FD Series Restaurant Quick Tips

Sale: Use this function to authorize and capture transactions for settlement. The customer may offer a card for payment in one of three ways: 1) By inserting a "smart card" (one with an embedded chip) into the smart card reader located at the front of the terminal or PIN pad, a technology that adds an extra layer of security. 2) By swiping the card through the magnetic stripe reader; or 3) by tapping a contactless card.

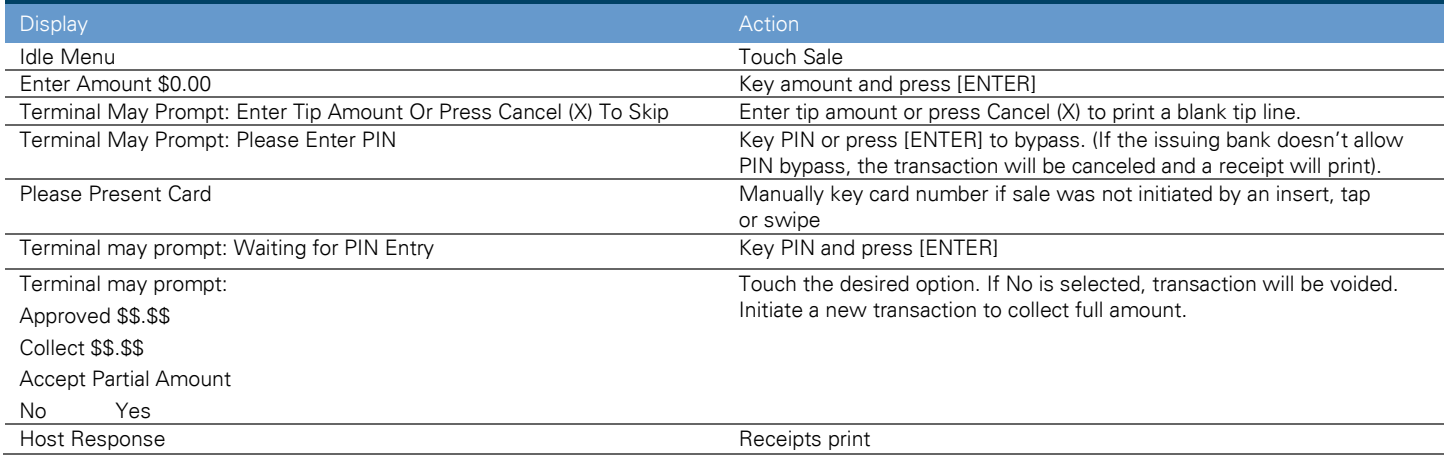

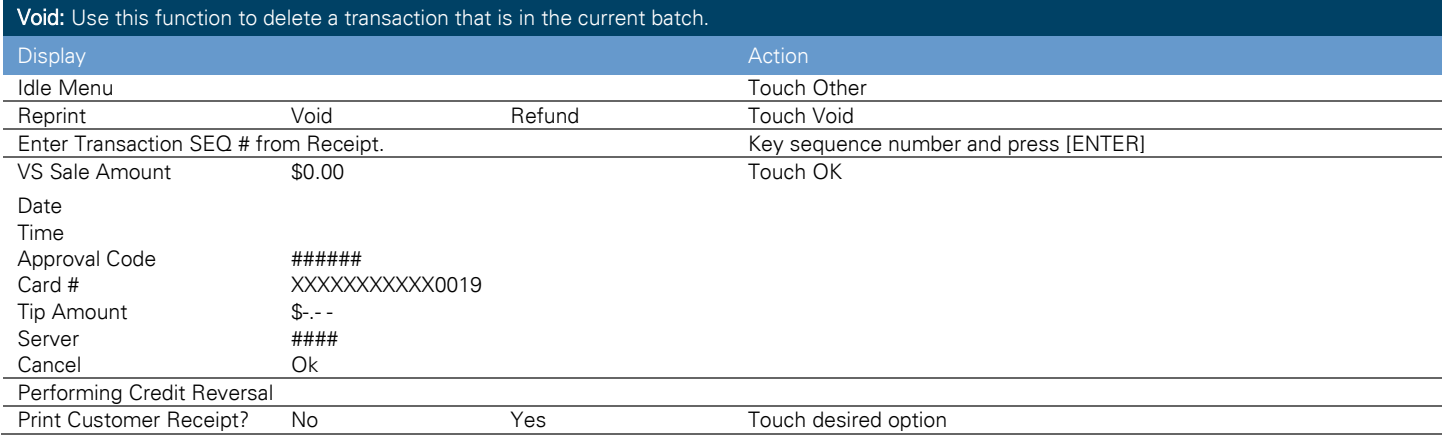

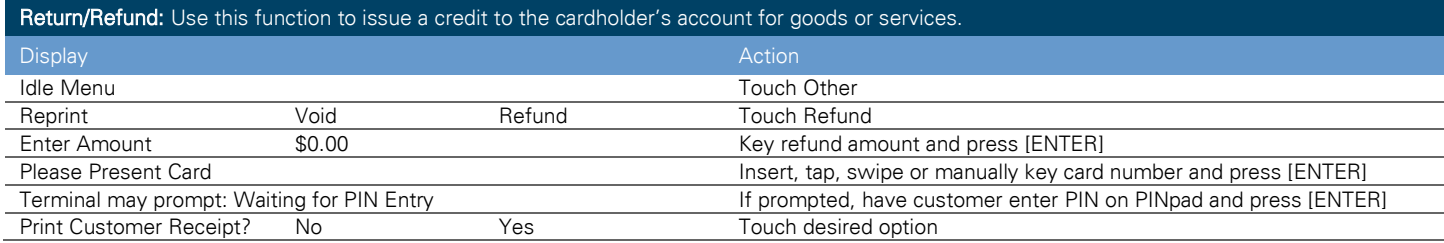

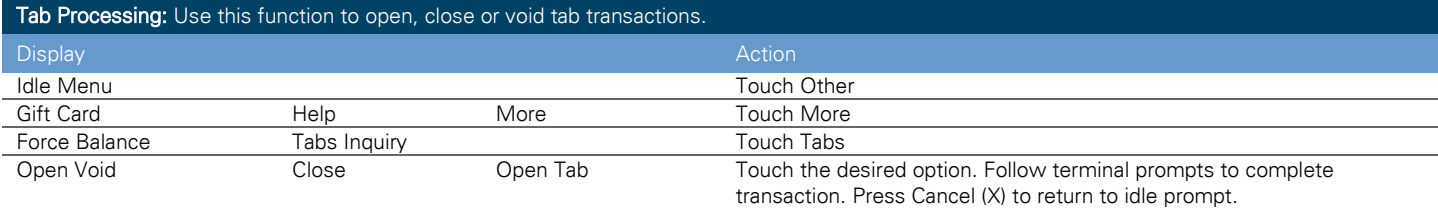

First Data fiserv.

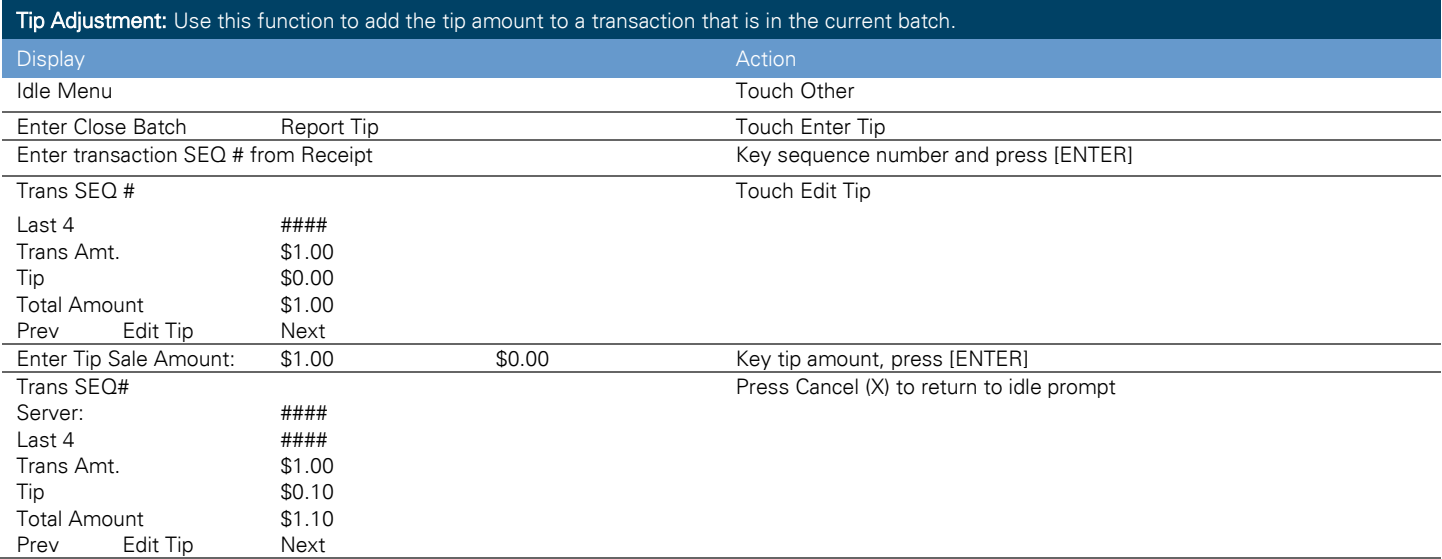

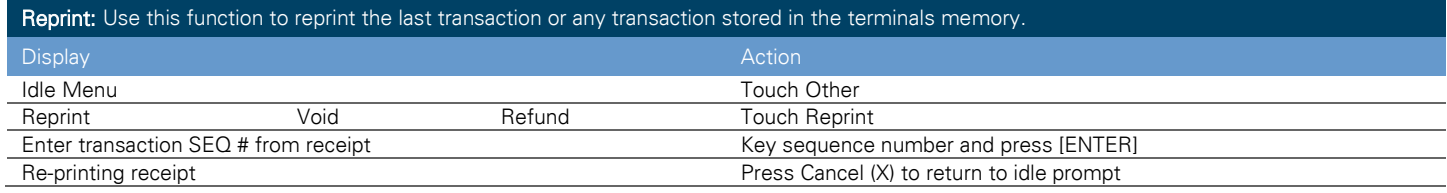

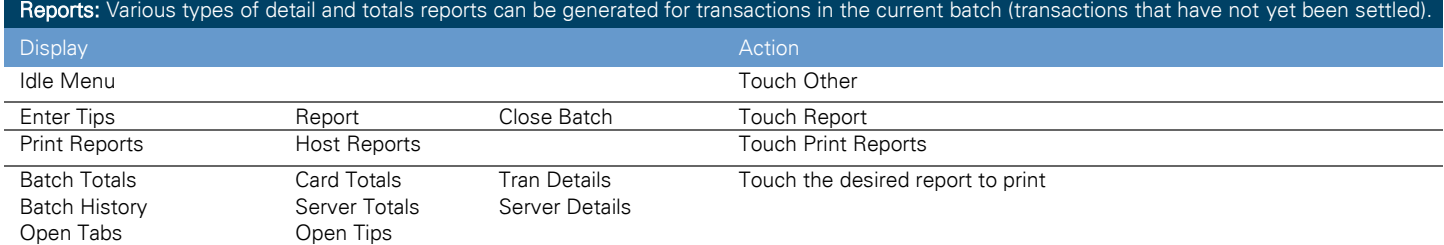

Settle: Use this function at the end of each day to settle the batch for payment and clear your terminal of transaction information. These procedures are only necessary if Auto Close is disabled.

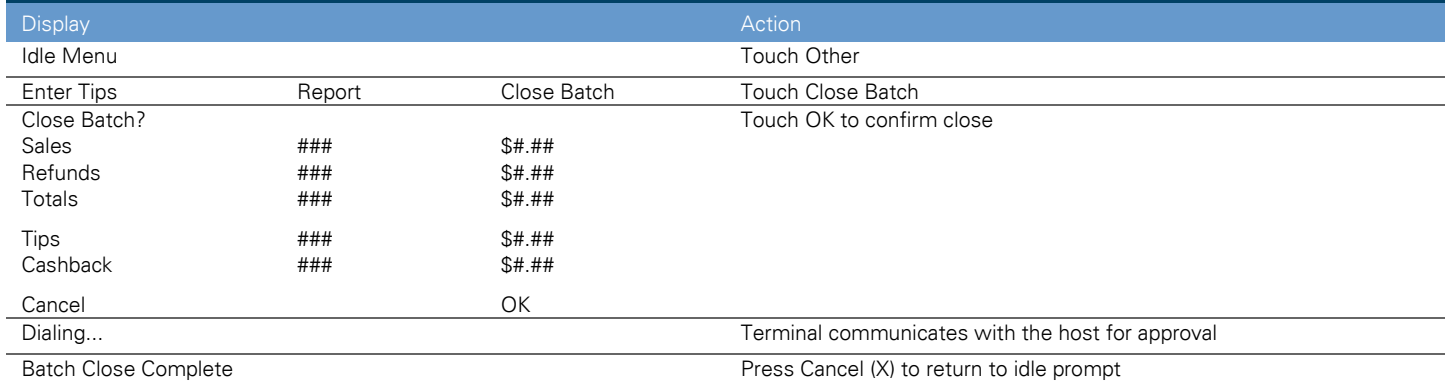

© 2009–2019 Fiserv, Inc. or its affiliates. Fiserv is a registered trademark. Other products referenced in this material may be trademarks or registered trademarks of their respective companies.. 603578 2019-11

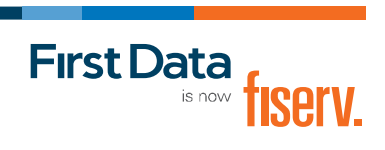